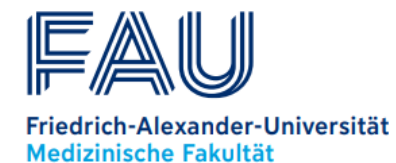

## **Uniklinikum Erlangen**

## **Bewerbungsleitfaden für den Bachelorstudiengang Hebammenwissenschaft am Universitätsklinikum Erlangen und der Friedrich-Alexander-Universität Erlangen-Nürnberg**

## Bewerbung: 24.02.2024 – 31.03.2024

- Onlinebewerbung über die Karriereseite des Universitätsklinikums Erlangen (UKER) Bewerbung für den Bachelorstudiengang Hebammenwissenschaft
- Benötigt wird ein (vorläufiges) Abiturzeugnis bzw. Ausbildungszeugnis, Lebenslauf & Anschreiben. Sofern Zeugnis noch nicht vorliegt: Vorlage des Leistungsnachweises aus dem letzten Halbjahr (12/1 bzw. 13/1 für BOS- und FOS-Absolventen (m/w/d))
- ein mind. vierwöchiges Praktikum in einer klinischen und/oder freiberuflichen geburtshilflichen Einrichtung sind vorzuweisen
- Beruflich qualifizierte Bewerber (m/w/d): Wahrnehmen eines Beratungstermins beim Informations- und Beratungszentrum der FAU [\(www.ibz.fau.de\)](http://www.ibz.fau.de/) bis spätestens 31.03.2024.

Rückmeldung bzgl. Einladung zu einem persönlichen Auswahlgespräch bis 12.04.2024

Auswahlgespräche: 22.04.2024 – 05.05.2024

- Persönliches Gespräch in Kleingruppen mit dem Auswahlgremium
- Auswahlentscheidung

Start Einstellungsprozess durch das Universitätsklinikum Erlangen ab 01.06.2024

- Zusendung der Einstellungsunterlagen und Ausfüllen durch Bewerber (m/w/d)
- Vertragsunterschrift durch Bewerber (m/w/d) auf dem Studienvertrag bis 01.08.2024

Immatrikulation an der FAU

- Beantragung der Einschreibung für den Bachelorstudiengang Hebammenwissenschaft über campo - [FAU Erlangen-Nürnberg](https://www.campo.fau.de/qisserver/pages/cs/sys/portal/hisinoneStartPage.faces?chco=y) (Bitte beachten Sie die Informationen unter: https://www.fau.de/education/bewerbung/einschreibung-immatrikulation/)
- Der unterschriebene Studienvertrag muss auf campo hochgeladen werden
- Vorlage der Immatrikulationsbescheinigung beim Universitätsklinikum Erlangen bis spätestens 30.09.2024

Start des Studiums an der FAU

• Studienbeginn am 01.10.2024; Vorlesungsbeginn am 14.10.2024